statistici sátém 8), Praha 10

#### **PROVÁDĚCÍ SMLOUVA Č. 10** evid.č.ČSÚ: 079-2016-S

k Rámcové smlouvě na služby odborné podpory IT v rámci projektu Redesign statistického informačního systému v návaznosti na zavádění eGovernmentu v ČR uzavřené dne 21. 2. 2013

Níže uvedeného dne, měsíce a roku uzavřely smluvní strany:

**Česká republika - Český statistický úřad** se sídlem Na padesátém 3268/81, Praha 10, PSČ 100 82 IČO: 000 25 593 zastoupena: Mgr. Radoslavem Bulířem, ředitelem Sekce ekonomické a správní na základě pověření předsedkyně ČSÚ ze dne 16. 3. 2015 bankovní spojení: číslo účtu 2923001/0710 (dále jen "objednatel" nebo "ČSÚ") na straně jedné

 $\overline{a}$ 

**ORSIA spol. s r.o.** se sídlem Čs. armády 1181, Ústí nad Orlicí, PSČ 562 01 IČO: 150 30 261 zastoupena: Ing. Vlastimilem Matějkou, jednatelem společnosti zapsaná v obchodním rejstříku vedeném Krajským soudem v Hradci Králové, oddíl C, vložka č. 938 (dále jen "dodavatel") na straně druhé

**tuto**

#### **prováděcí smlouvu** č. **10**

k Rámcové smlouvě na služby odborné podpory IT v rámci projektu Redesign statistického informačního systému v návaznosti na zavádění eGovernmentu v ČR uzavřené dne 21. 2. 2013, evid. č. ČSÚ: 035-2013-R (dále jen "rámcová smlouva").

#### **Preambule**

- 1. Tato smlouva se mezi smluvními stranami uzavírá na základě výsledku zadávacího řízení realizovaného na základě rámcové smlouvy podle ustanovení § 92 odst. 3) zákona č. 137/2006 Sb., o veřejných zakázkách, ve znění pozdějších předpisů (dále jen "zákon o veřejných zakázkách") na plnění dílčí veřejné zakázky s názvem "Funkční blok DM - Datová tržiště, společné nástroje - Soubor požadavků II.", interní číslo objednatele 20/2016 (dále jen "dílčí veřejná zakázka"), v němž byla nabídka dodavatele vybrána jako nejvhodnější.
- 2. Výzva k podání nabídky na plnění dílčí veřejné zakázky byla účastníkům rámcové smlouvy zaslána dne 14. 6. 2016 s tím, že hodnotícím kritériem při posouzení nabídek byla nejnižší nabídková cena.

#### **Článek I. Předmět prováděcí smlouvy**

瀛

1. Dodavatel se zavazuje za podmínek stanovených v rámcové smlouvě poskytovat objednateli tyto služby specialistů spočívající v provádění konzultační, poradenské, analytické, programátorské a testovací činnosti v oblasti úpravy stávajících funkcionalit existujícího funkčního bloku "DM -Datová tržiště, společné nástroje":

- a) Definice analýzy: Import VIP + vytvoření záznamů v Registru ukazatelů
- b) Definice analýzy: Dimenze bez nutnosti napojení na dimenzi
- c) Definice analýzy: Validace analýzy
- d) Definice analýzy: Prohlížečka procesních a administrativních dat
- e) Definice analýzy: Úprava definice způsobu vytváření pohledů systémových
- f) Definice uživatelských pohledů
- g) Doplnění notifikace e-mailu
- h) Přenos uživatelských pohledů z analýzy do analýzy resp. z DM do DM
- 
- *i)* Manuální odstranění extra*ktu*<br>j) Import exportovaných scriptů Import exportovaných scriptů obsahujících logické objekty aplikace
- *k) Change management*
- *2.* U služby uvedené v či. I. odst. 1 písm. k) této smlouvy je dodavatel povinen zahájit jejich plnění vždy až na základě doručené písemné výzvy objednatele k poskytnutí tohoto plnění; dodavatel je povinen poskytnout tuto službu ve lhůtě v této výzvě uvedené. Tato prováděcí smlouva u služby podle či. I. odst. 1 písm. k) nezakládá povinnost objednatele odebrat jakékoliv závazné množství plnění od dodavatele nebo činit výzvy k jejich poskytnutí.
- 3. Podrobná specifikace služeb je uvedena v příloze č. 1 této smlouvy, maximální, nepřekročitelný rozsah poskytnutých služeb podle této smlouvy je 88 (slovy: osmdesát osm) člověkodní služeb specialistů s tím, že za jeden odpracovaný člověkoden se považuje poskytování služeb jedním specialistou dodavatele v příslušném dni v rozsahu 8 (slovy: osm) hodin.
- 4. Dodavatel je povinen v daném rozsahu člověkodní podle předchozího odstavce provést předmět plnění tak, aby mohl být objednatelem převzat v rámci stavu "Akceptováno bez výhrad". Případné odstraňování nedostatků plnění k dosažení cílového kvalitního stavu "Akceptováno bez výhrad" je rizikem dodavatele (např. odstraňování nedostatků plnění v rámci stavu "Akceptováno s výhradami").
- 5. Objednatel se zavazuje uhradit dodavateli za poskytnuté služby cenu ve výši a za podmínek stanovených v článku III. této smlouvy.

#### **Článek II. Doba a místo plnění**

- 1. Doba plnění podle této prováděcí smlouvy se sjednává do 30. 11. 2016.
- 2. Místo plnění podle této prováděcí smlouvy závisí na povaze konkrétních služeb s tím, že konzultace, jednání s objednatelem, prezentace, akceptace, školení a předání výstupů budou probíhat v sídle ČSÚ a ostatní činnosti v sídle dodavatele.

#### **Článek III. Cena** a **platební podmínky**

1. Sjednaná cena za jednu hodinu služeb jednoho specialisty dodavatele (jednotně, bez ohledu na jeho odborné zaměření či náročnost úkolu) činí:

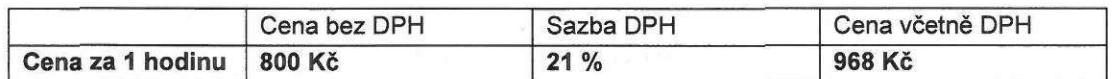

2. Maximální celková cena služeb (počet hodin vynásobený hodinovou sazbou) činí 563 200 Kč (slovy: pět set šedesát tři tisíc dvě stě korun českých) bez DPH.

**Statistický uřad** all squal to manage

- 3. Cena služeb bude stanovena nazákladě skutečně poskytnutých služeb, tj. bude kalkulována podle skutečně odpracovaných hodin a přepočtena podle výše uvedené hodinové sazby, a to na základě výkazu poskytnutých hodin služeb podepsaného oprávněnou osobou za objednatele a dodavatele.
- 4. Cenu služeb uhradí objednatel dodavateli po splnění celého předmětu plnění podle této smlouvy (zálohové platby nejsou sjednány) na základě daňového dokladu - faktury s tím, že podkladem pro fakturaci ceny služeb bude kromě výkazu poskytnutých hodin služeb také kopie akceptačního protokolu podepsaného oprávněnou osobou za objednatele a dodavatele, v němž bude odpovědným pracovníkem objednatele uvedeno "Akceptováno bez výhrad" nebo "Akceptováno s výhradami".

#### **Článek IV. Akceptace služeb**

Ověření řádného poskytnutí služeb podle této smlouvy podléhá akceptačnimu řízení za podmínek uvedených v rámcové smlouvě s tím, že případná akceptace služeb s výhradami nezbavuje dodavatele jakékoli povinnosti vedoucí k dosažení cílového stavu "Akceptováno bez výhrad".

#### **Článek V. Závěrečná ustanovení**

- 1. Otázky touto smlouvou výslovně neupravené se řídí rámcovou smlouvou a platnými právními předpisy České republiky, zejména příslušnými ustanoveními zákona o veřejných zakázkách.
- 2. Tato smlouva je vyhotovena ve čtyřech stejnopisech, z nichž objednatel obdrží tři a dodavatel jeden stejnopis. Smlouva nabývá platnosti dnem jejího podpisu obou smluvních stran, účinnosti dne 1.7. 2016.
- 3. Nedílnou součástí této smlouvy je příloha č. 1- Podrobná specifikace předmětu plnění.
- 4. Smluvní strany shodně prohlašují, že si tuto smlouvu před jejím podpisem přečetly a že byla uzavřena po vzájemném projednání podle jejich pravé a svobodné vůle, vážně, určitě a srozumitelně aže se dohodly o celém jejím obsahu, což stvrzují svými podpisy.

V Praze dne  $24.6.3866$ 

**Male** 

Česká republika - Český statistický úřad Mgr. Radoslav Bulíř ředitel Sekce ekonomické asprávní

*<sup>V</sup>* **l\k***\*^..!r***W WH"^- ^ ^** *<sup>x</sup>Vr...7.!~¥..* dne

ORSIA spol. s r.o. Ing. Vlastimil Matějka jednatel společnosti

> **GRSIA** spol. sr.o. Čs. armády 1181 **562** 01 Ústí nad Orlicí © **IČO:** 150 30 261, DIČ: CZ(5030261

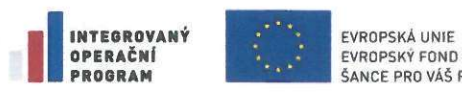

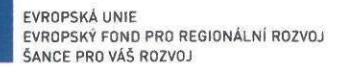

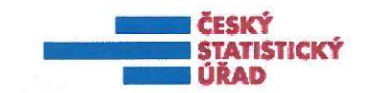

# Příloha č. 1 Prováděcí smlouvy č. 10

# **Specifikace předmětu plnění Datová tržiště**

**Etapa 9**

Společné nástroje

**i**

 $\frac{1}{2\Delta}$ 

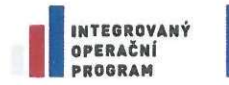

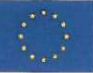

EVROPSKÁ UNIE<br>EVROPSKÝ FOND PRO REGIONÁLNÍ ROZVOJ<br>ŠANCE PRO VÁŠ ROZVOJ

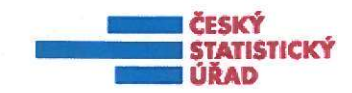

 $\blacktriangle$ 

设设

# Obsah

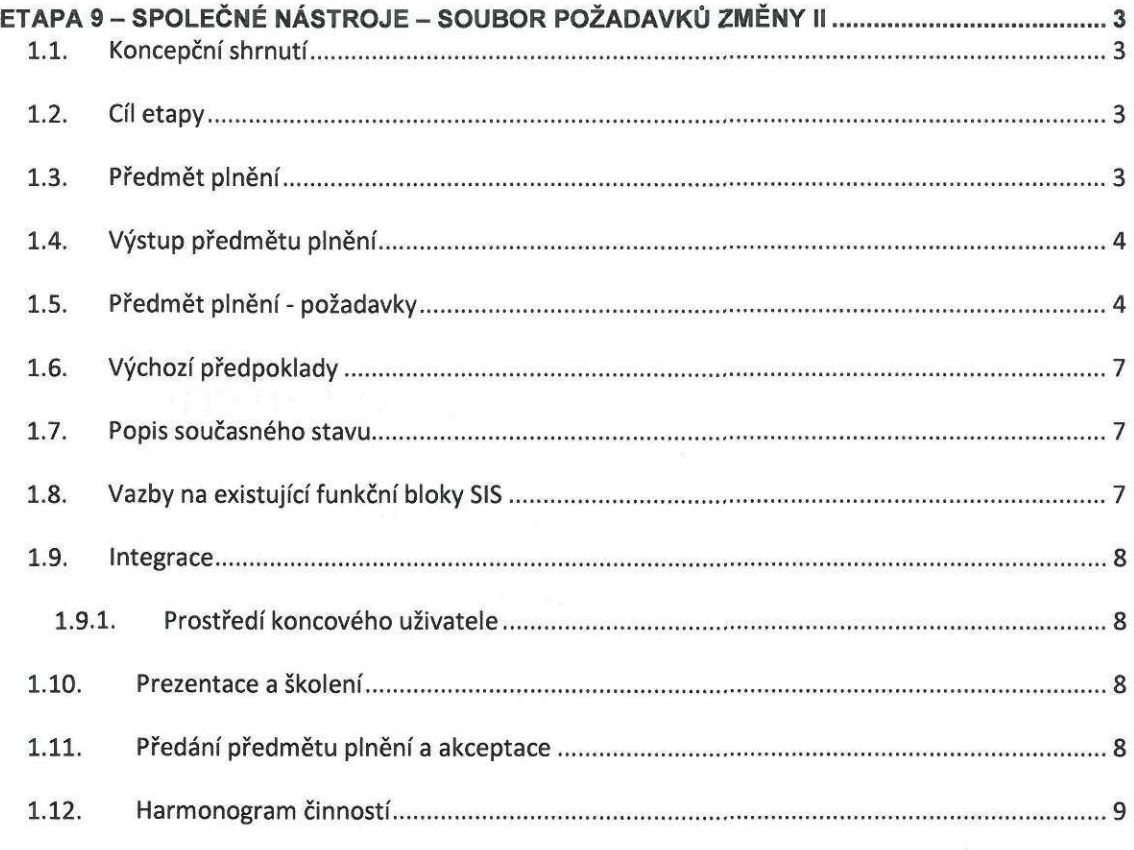

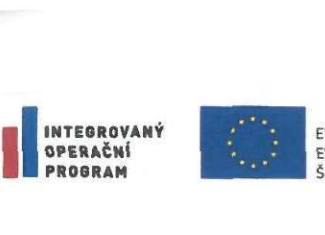

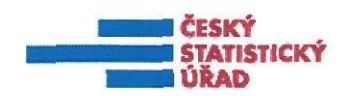

### Etapa 9 - společné nástroje - soubor požadavků změny II

#### 1.1. Koncepční shrnutí

Tato část zadání představuje realizaci konceptu zajištění dostupnosti statistických informací, resp. statistických výstupů pro interní uživatele, zejména pro pracovníky věcně příslušných odborů (VPO).

V souladu se službami poskytovanými projektem Redesign SIS, zejména "Dostup ke statistickým datům (včetně metadatových popisů a informace o kvalitě dat) prointerní uživatele v ČSÚ" a "Dostup prostředků pro podporu diseminace statistických dat pro interní uživatele v ČSÚ" byl zvolen koncept datových tržišť (DM) jako uživatelská vrstva pro zpřístupnění vybraných statistických informací uložených v datovém skladu (DWH), resp. v centrální databázi (CDB) v klasicky navržených tabulkách nebo v datovém modelu centrálního zpracování (DMCZ). V rámci realizace projektu byly v etapách 1-3 byly provedeny analýzy statistických domén DM, v etapě 4 byly dodány společné nástroje na tvorbua plnění DM, v etapách 5-6 byla implementovány statistické domény makro a produkční. Etapa 7za doménu sociálních statistik byla na základě požadavku změny PZ43 zrušena. Konkrétní obsah jednotlivých etap je součástí příslušných výzev k plnění.

#### 1.2. Cíl etapy

Na základě zkušeností s implementací statistické domény makroekonomických statistik a statistické domény produkčních statistik byly realizovány změny v těchto doménách a identifikovány potřeby změn ve funkčním bloku společné nástroje DM.

Doplnění těchto změn usnadní práci uživatelů (správců), umožní vstup dalších typů dat a zvýší přehlednost.

Konkrétním cílem této etapy je realizace změn aplikací a nastavení prostředí aplikací a databází datových tržišť (DM) - balíček II společných nástrojů protvorbu, plnění, správu aužití datových tržišť. Požadavek na změnu je evidován pod interním označením PZ17/2016.

#### 1.3. Předmět plnění

Předmětem Etapy 9 je upravit nástroje a jejich konfiguraci pro efektivní podporu činností potřebných k tvorbě, plnění, správě a užití datových tržišť v intuitivním a přátelském uživatelském rozhraní. Předmět plnění je zadáván na základě Požadavku změny č. PZ13/2015.

Předmět plnění se sestává z následujících dílčích plnění seskupených do fází;

- 1. analýza požadavků na změnu a řešení;
- 2. Úprava funkcionalit:
	- a. Definice analýzy:
	- b. Import VIP + vytvoření záznamů v Registru ukazatelů
	- c. Dimenze bez nutnosti napojení na dimenzi
	- d. Validace analýzy
	- e. Prohlížečka procesních a administrativních dat
	- f. Úprava definice způsobu vytváření pohledů systémových
	- g. Definice uživatelských pohledů
	- h. Doplnění notifikace e-mailu
	- i. Přenos uživatelských pohledů z analýzy do analýzy resp. z DM do DM
	- j. Manuální odstranění extraktu
	- k. Import exportovaných scriptů obsahujících logické objekty aplikace
- 3. prezentace; instruktáž uživatelů a správců;
- 4. předání plnění a akceptace.
- 5. Change management

湍

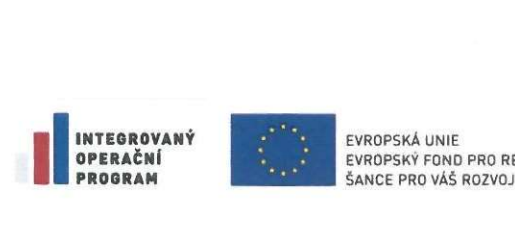

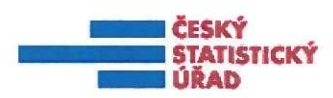

#### 1.4. Výstup předmětu plnění

Výstupy předmětu plnění:

- realizované úpravy SW řešení
	- o instalační balíky
	- o zdrojové kódy
- konfigurace
	- o nastavení aplikací
	- o nastavení databází
	- o nastavení prostředí
- aktualizace následujících dokumentů:
	- o Procesní model
	- o Případy užití včetně náhledu obrazovek (Use Case Model UCM a Náhledy uživatelského rozhraní - MockUp model)
	- o Model komponent a specifikace jejich datového rozhraní
	- o Datový Model včetně datových toků,
- Aktualizace dokumentace
	- o Technická, provozní, administrátorská, bezpečnostní a uživatelská včetně parametrů DM a HW limitů a konfigurace
	- o Specifikace použitého SW včetně verzí,
	- o Případné licence SW smluvních i třetích stran, které nemá ČSÚ k dispozici vůbec nebo nejsou v dostatečném počtu nebo rozsahu, nebo s dostatečnou podporou
	- o Testovací scénáře a výsledky funkčních testů

#### 1.5. Předmět plnění - požadavky

#### **Detailní, zejména funkční požadavky na řešení:**

• Definice analýzy - Import VIP + vytvoření záznamů v Registru ukazatelů - záložka "Definice položek analýzy" - upravit dialog u tlačítka "Import položek analýzy".

Dialog bude mít ještě jednu záložku, kde bude umístěn seznam VlPek (popřípadě Dimenzí), které odpovídají podmínkám, které uživatel zadal v dialogu. V této druhé záložce bude uživatel moci vybrat fakta / dimenzni sloupce, které chce přenést do definice analýzy. Je to využití stejného principu, který se již používá.

Po stisku tlačítka "Ok" dojde k automatickému zápisu so DMS\_T\_Registr\_Ukazatelu.

Obdobná funkčnost bude implementována i při zakládání jednotlivé položky analýzy po stisku lokup tlačítka "dohledat Kód ukazatel" ve formuláři pro zadání nové položky analýzy.

- o Upravit operaci DM\_VSTUP\_ULOHY, tak aby k jednotlivým VIPkám načítala i jejich datový typ
- Definice analýzy Umožnit označení ukazatele jako "Dimenze" bez nutnosti napojení na dimenzi a vrstvu dimenze. Výsledkem bude přítomnost hodnoty takovéto dimenze v každém řádku faktové tabulky analýzy.
	- Upravit dialog pro zadávání položek analýzy rozvolnit vazbu mezi "Ukazatel typu dimenze" a "Kód a vrstva dimenze"
	- Upravit operaci ANALYZA\_CREATE
	- o Upravit vytváření faktové tabulky
	- o Upravit vytváření systémových VIEW FAK, FAB, FAS
	- Upravit operaci ANALYZA\_FILL
	- o Upravit plnění faktové tabulky

Ÿ.

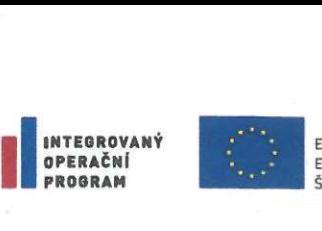

EVAL EVALUATION AND THE STATISTICS OF THE UNIT OF THE UNIT OF THE UNIT OF THE UNIT OF THE UNIT OF THE UNIT OF THE UNIT OF THE UNIT OF THE UNIT OF THE UNIT OF THE UNIT OF THE UNIT OF THE UNIT OF THE UNIT OF THE UNIT OF THE **OPERAČNÍ EVROPSKÝ FOND PRO REGIONÁLNÍ ROZVOJ**<br>**PROGRAM SANCE PRO VÁŠ ROZVOJ** 

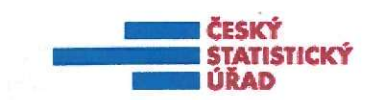

- Při instalaci upgrade automaticky převést definice položek analýzy s KOD\_POLOZKA = ,NAZ23' na "Dimenze"
- V algoritmu plnění odstranit volání UPDATE pro NAZ23
- Definice analýzy validace analýzy. Při validaci kontrolovat i syntaxi v poli PODMÍNKA\_NA\_STATOBJ
- Definice analýzy Prohlížečka procesních a administrativních dat umožnit prohlížení detailů fiktivního IČO., funkcionalita je zavedena pro xls šablony, ale nikoliv pro aplikaci. Aplikace musí umožnit zobrazit data z administrativních zdrojů i pro detaily fiktivních ič.
- Definice analýzy úprava definice způsobu vytváření pohledů systémových (FAK, FAB, FAS, AGR, AGB, AGS). U těchto VIEW aplikace umožní definovat v nové záložce okna "Definice analýzy" zvlášť pro každý z pohledů:
	- Vytvořit / nevytvořit Ano / Ne
	- Materializovat Ano / Ne (materializace je vždy ON DEMAND)
	- u FAB a AGB navíc možnost definovat podmínku vytvoření jako:
	- o eliminovat ZPZisku Ano / Ne
	- o eliminovat Období RB Ano / Ne
	- o eliminovat Období RZ Ano / Ne
	- o eliminovat QUdaje Ano / Ne
	- Pro agregované pohledy jsou volby dostupné pouze, pokud je na první záložce zaškrtnuta volba "Vytvoř i agr. tabulku"
		- FAK, FAS se vytvoří defaultně jako prosté VIEW, budou tam checkboxy pro materializaci, obdobně FAB (pokud se má vytvořit)
			- Pro AG pohledy platí analogicky

Související úpravy s definicí identifikačních metadat

- do identifikačních metadat přidat QUdaje
- o Rozšířit tabulku DMC\_T\_META\_IDENT o QUdaje
- o Upravit MERGE do tabulky DMC\_T\_META\_IDENT
- o Upravit plnění analýzy (tmp tabulky a faktová tabulka analýzy)
- o Upravit vytváření základních FAK, FAS, AGR, AGS view
- Umožnit při definici položky analýzy zadat požadavek na vytvoření dodatečného metadatového sloupce obsahující hodnoty STDUdaje daného ukazatele
- o V dialogu pro zadání položek analýzy přidat checkbox "Vytvořit i sloupec pro STDUdaje"
- o Upravit algoritmus vytváření faktové tabulky analýzy a systémových VIEW
- Pokud má ukazatel XXX zaškrtnut checkbox "Vytvořit i sloupec pro STDUdaje" bude ve struktuře faktové tabulky(view) automaticky vytvořen sloupec s názvem XXX\_STD. Plněn bude hodnotou pole STDUdaje z DMV\_T\_FAKTA.
- Stejným způsobem umožnit při definici položky analýzy zadat požadavek na vytvoření dodatečného metadatového sloupce obsahující hodnoty ELIM daného ukazatele
- Definice uživatelských pohledů Zůstane původní grafická podoba s možnostmi:
	- přímým zápisem SQL s možností referencovat jakýkoliv objekt v jakékoliv databázi, s tím, že zápis SQL bude podporovat definici klauzuli FROM, WHERE, ORDER BY a GROUP BY s využitím operátorů ROLLUP, CUBE, GROUPING a dalších obecných vlastností SQL
	- dialog vytváření View umožní definovat:
	- o pohled po částech, jako je tomu při definici analýzy a jejich položek
	- o stav pohledu s oborem hodnot:
	- Rozpracovaný objekt VIEW/MAT VIEW fyzicky neexistuje

说

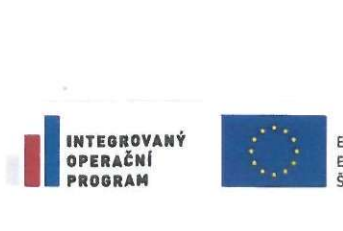

**PROGRAM BH I** ŠANCE PRO VÁŠ ROZVOJ

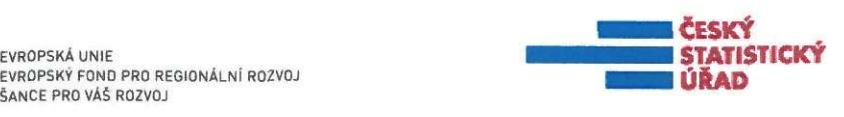

- Vytvořen objekt je vytvořen a plně funkční
	- V opravách objekt je vytvořen a plně funkční ale definuje se jeho nový obsah
		- přechod do stavu "V opravách" nastává automaticky v okamžiku změny v definici pohledu
- o vytvořit objekt view na stisk tlačítka "Vytvořit View" umístěného v nástrojové liště záložky "Faktové objekty"
- upravit grantování následujícím způsobem
- <sup>o</sup> View vytvořeno ve vlastním schématu uživatele GRANT pro daného uživatele <sup>+</sup> DM\_ADMIN + AREA\_ADMIN daného tržiště
- $\circ$  View vytvořeno ve schématu (PRDO/LAD) tržiště GRANT pro + DM ADMIN + AREA\_ADMIN, DM\_USER a DM\_VIEWER daného tržiště
- upravit přenosový script pro přenos definice mezi databázovými instancemi (DEV <-> PROD)
- Pokud bude v definici view použit vlastní SQL fragment:
- o není možné použít volbu "Vytvořit dim hlavičky"
- o budou sloupce pocházející z jiného zdroje než je "Zdrojový objekt" zadávány uživatelem ručně.
- V rámci definice uživatelského pohledu doplnit možnost vícenásobného zdroje s aliasy Z1,.., zN (může být text, může být nabídka, co je levnější)
- V návaznosti na více násobný výběr, v případě zvolení tlačítka v záložce sloupce cílového pohledu nabídnout předvýběr možnosti volby zdrojového objektu
- Materializace pohledů:
- o definovat obsah uživatelského pohledu s přepínačem: Materializovat Ano / Ne (materializace je vždy ON DEMAND)
- <sup>o</sup> podpora definice pro určení pořadí vytváření <sup>a</sup> plnění MV
- o Přidat do nástrojové lišty záložky "Faktové objekty" tlačítko "Refresh materializovaného pohledu" (v případě že je pohled vytvořen jako materializovaný),
- Upravit funkčnost "kopie definice uživatelského pohledu".
- Upravit nástrojovou lištu dialogu "Definice uživatelského pohledu" funkčnost tlačítek ve třetí skupině přesunout pod tlačítka v první skupině"
- Obdobně upravit nástrojovou lištu záložky "Faktové objekty"
- Doplnění notifikace e-mailu

à.

- doplnění emailu o zdrojový systém/ snímek  $\tilde{\phantom{a}}$ dat/verzi/beh/ulohu/substr(období, 1,4)
- Přenos uživatelských pohledů z analýzy do analýzy resp. z DM do DM
	- Přenos uživatelských pohledů zajistit generováním SQL skriptu.
		- Před samotným vytvořením PL/SQL scriptu nabídnout dialog, kde uživatel zadá:
			- kód datového tržiště a kód analýzy, do které bude proveden import
				- uživatelskou část z názvu uživatelského pohledu

Dialog bude předvyplněn hodnotami z definice v gridu aktuálně vybraného pohledu

Generovat script bude možné vždy jen projeden uživatelský pohled. Pro přenos více pohledů bude nutné vyvolat akci vícekrát.

- Pro přenos bude vytvořeno tlačítko "Přenos pohledu" v nástrojové liště záložky "Faktové objekty"
- Import definice view bude proveden přes PL/SQL developeru (importující uživatel musí znát oprávnění provlastníka databázových objektů v databázi DM/DMTST)
- · Manuální odstranění extraktu (z analýzy nebo ze vstupní oblasti). Optimalizovat funkčnost převedením úlohy do asynchronního jobu.

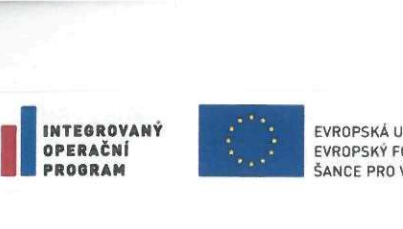

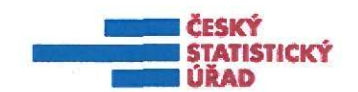

- Import exportovaných scriptů obsahujících logické objekty aplikace (včetně možnosti importu scriptu z výše popsaného přenosu uživatelských pohledů) bez nutnosti provádění administrátorem.
	- Upravit export tak, že do prvního řádku souboru bude vložena kontrolní CRC hodnota.
	- Přidat nové tlačítko pro Import scriptu, které umožní importovat exportní skripty opatřené validní hodnotou CRC. Po stisku se otevře dialog pro výběr scriptu. Jakmile uživatel otevře dialog, systém nejprve script přečte avyhodnotí zda CRC hodnota odpovídá tělu scriptu. Pokud ne, tak import odmítne s hláškou.
	- Dostupné pouze roli AREA\_ADMIN.

#### **Uživatelské parametry:**

Odezva aplikace specifikace, navigace, pohyb v aplikaci (zobrazení) 0,4 sekundy;

Odezva dávkových funkcí - generování, plnění pro obvyklé objemy dat (měsíční úlohy): do 10 min. S příslušnou odezvou souvisí i konfigurace a rekonfigurace aplikací a prostředí ICT.

#### 1.6. Výchozí předpoklady

Základním požadavkem je poskytnout pracovníkům VPO pohled na agregovaná, odvozená či detailní data, kterájsou uložena v datovém skladu a CDB.

Základním požadavkem uživatele jak pro tvorbu a správu DM, tak pro analýzy nad DM je snadnost a uživatelská přívětivost ovládání uživatelského rozhraní, resp. intuitivní navigace uživatele k hledaným datům z DWH a CDB, tak v samotných DM.

Statistické úlohy na bázi Programu statistických zjišťování i mimo něj jsou ad hoc i periodicky měněny, podléhají legislativním, procesním i dalším změnám, které mají dopad na životní cyklus statistických zjišťování či úloh, což znamená časté změny atributů i platnosti statistických informací.

Specifikace obsahu DM bude prováděna v parametrizační aplikaci s využitím číselníků.

Navržené nástroje umožní tvorbu a správu DM, budou obsahovat řízení přístupu k datům (oprávnění uživatelů, např. pro embargovaná data) a nebudou obsahovat algoritmy pro ochranu důvěrnosti statistických dat.

Vytvořené výstupy, exporty z DM bude možné uložit do formátu DBF, CSV, XLS(x). Aplikace umožní definici výstupní datové struktury na úrovni určení sloupců ajejich pořadí.

V souladu s Rámcovou smlouvouje prostředím zadavatele systém ORACLE.

#### 1.7. Popis současného stavu

Existující funkční bloky, které byly vytvořeny ajsou postupně naplňovány:

- Datové tržiště pro statistiku Sčítání lidu, domů <sup>a</sup> bytů <sup>2011</sup> (SLDB specifické řešení).
- Datové tržiště pro doménu makroekonomických statistik.
- Datové tržiště pro doménu produkčních statistik.
- Datové tržiště "Veřejná databáze" (VDB), které slouží zejména pro externí uživatele **a** je samozřejmě dostupné i pro interní uživatele. Toto datové tržiště obsahuje zejména agregované výstupy na úrovni publikačních tabulek a je základní podporou pro diseminaci statistických informací formou elektronických služeb.
- SMS VÝSTUPY, pomocí kterého uživatel specifikuje metainformace potřebné ke specifikaci obsahu datového tržiště.

#### 1.8. Vazby na existující funkční bloky SIS

Datový sklad, CDB

戎

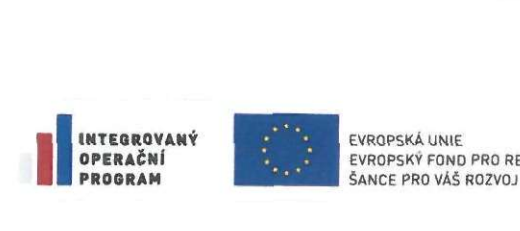

EVROPSKÁ UNIE **■■■■■■ ■ STATISTICKY**

**— ČESK Ý**

- **SMS VYSTUPY**
- SMS ÚLOHY, KLAS, UKAŽ
- SMS KVALITA, ČASOVÉ ŘADY

#### 1.9. Integrace

#### **1.9.1. Prostředí koncového uživatele**

DM bude nadále uchovávat data v takové struktuře, aby bylo možné snadný přístup k jeho obsahu nástroji sady MS-Excel popřípadě MS-Access ve verzích 2010 a 2013. Součástí jsou i potřebné plugginy do prostředí koncového uživatele.

Součástí DM bude možnost exportu (a následného importu) všech zobrazených metadat a dat ve formátu, který umožňuje přenos metadat.

Export / import metadat bude vytvářet soubor, čitelný v prostředí běžného textového editoru a spustitelný v prostředí nástroje ORACLE sqlplus, včetně možnosti volby kódové stránky, v níž bude export vytvářen.

#### 1.10. Prezentace a školení

Dodavatel provede prezentaci řešení pro pracovníky ČSÚ na úloze P5-01(nebude-li dohodnuta jiná úloha).

Dodavatel provede instruktáž pro pracovníky ČSÚ k upraveným nástrojům.

Seznam odborů účastnících se prezentací a instruktáží bude dodavateli upřesněn v průběhu provádění prací.

Z prezentace i instruktáže pro pracovníky ČSÚ bude vyhotovena prezenční listina, jež bude jedním z podkladů pro akceptaci.

#### 1.11. Předání předmětu plnění a akceptace

Dodavatel předloží tři kusy CD obsahující všechny specifikované výstupy, v elektronické podobě a to i citovatelném formátu.

Převzetí plnění bude provedeno protokolárním zápisem, podepsaným zástupci smluvních stran.

Předávací protokol bude obsahovat na CD následující přílohy:

- Výstup předmětu plnění dle bodu 1.4 Výstup předmětu plnění této přílohy
- Souhrn odpracovaných hodin dle jednotlivých řešitelů a druhu činnosti, dále detailní výkaz počtu poskytnutých hodin s popisem činností a data.
- Prezenční listina z prezentací a instruktáže pro uživatele (scan).

Předávací protokol bude obsahovat následující přílohy:

• Prezenční listina z prezentací a instruktáže pro uživatele (originál).

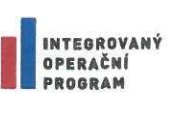

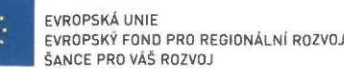

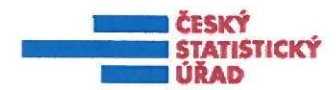

## 1.12. Harmonogram činností

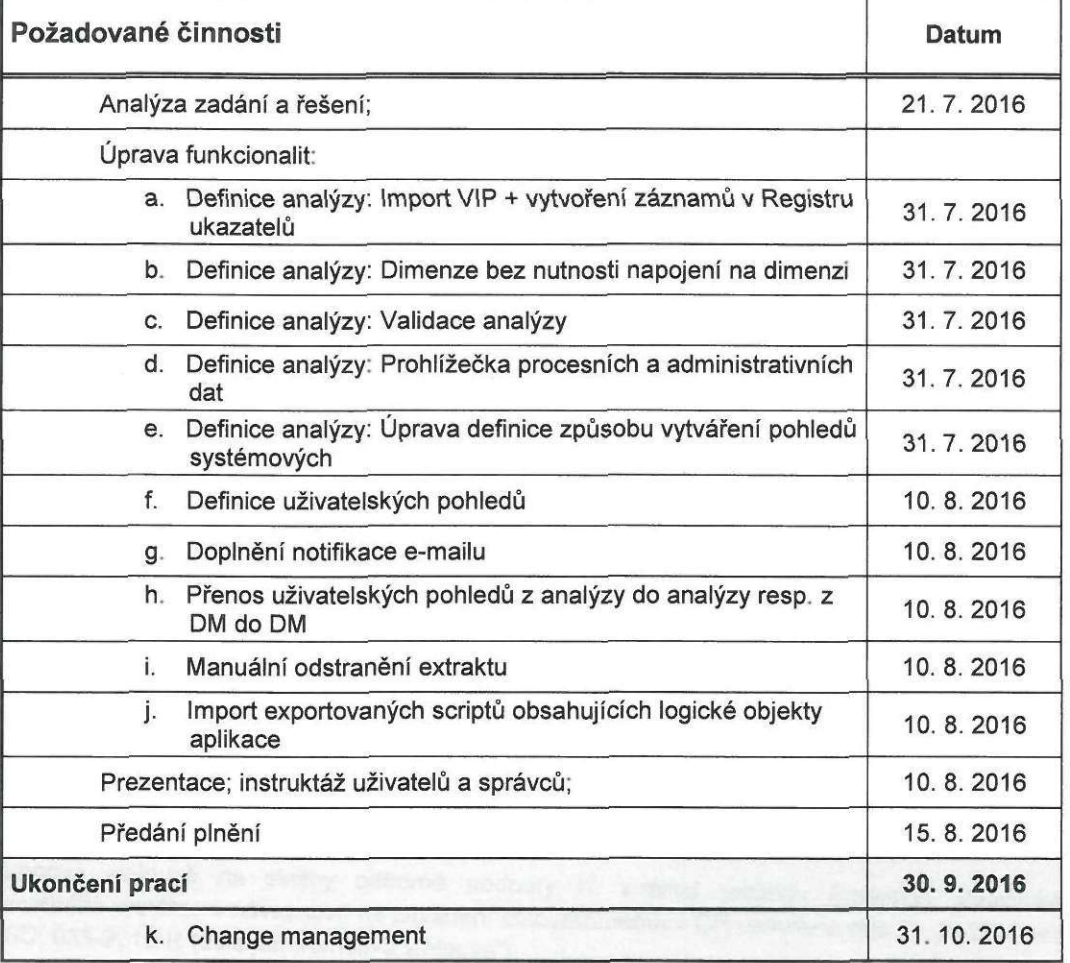

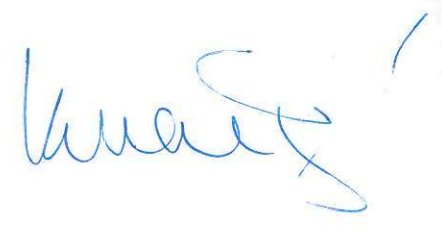

×.